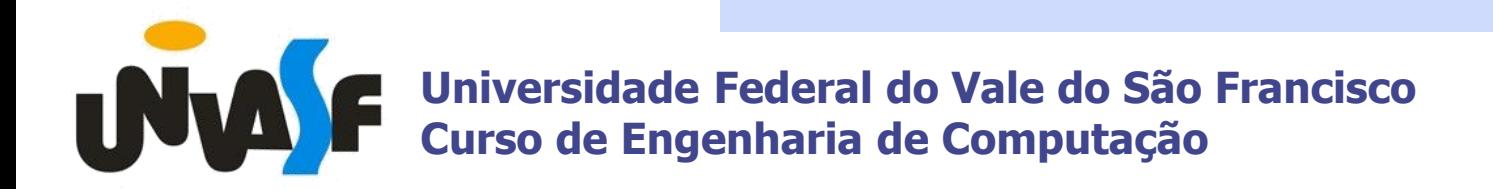

## Computação Gráfica – 04

Prof. Jorge Cavalcanti jorge.cavalcanti@univasf.edu.br www.univasf.edu.br/~jorge.cavalcanti www.twitter.com/jorgecav

### **Primitivas Gráficas em 2D**

- Chamamos de Primitivas Gráficas os elementos básicos que formam um desenho.
	- Exemplos: Ponto, segmento, polilinha, polígono, arco de elipse, etc.
- Primitivas já definidas dão origem a novas primitivas:
	- A polilinha é concatenação de vários segmentos;
	- O polígono é a adequação de uma polilinha;
	- A circunferência é um caso particular de arco de elipse.

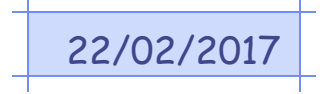

## Representação de Imagens

- Atributos podem ser associados às primitivas:
	- O ponto pode ter cor
	- A linha pode ter espessura, cor, traço;

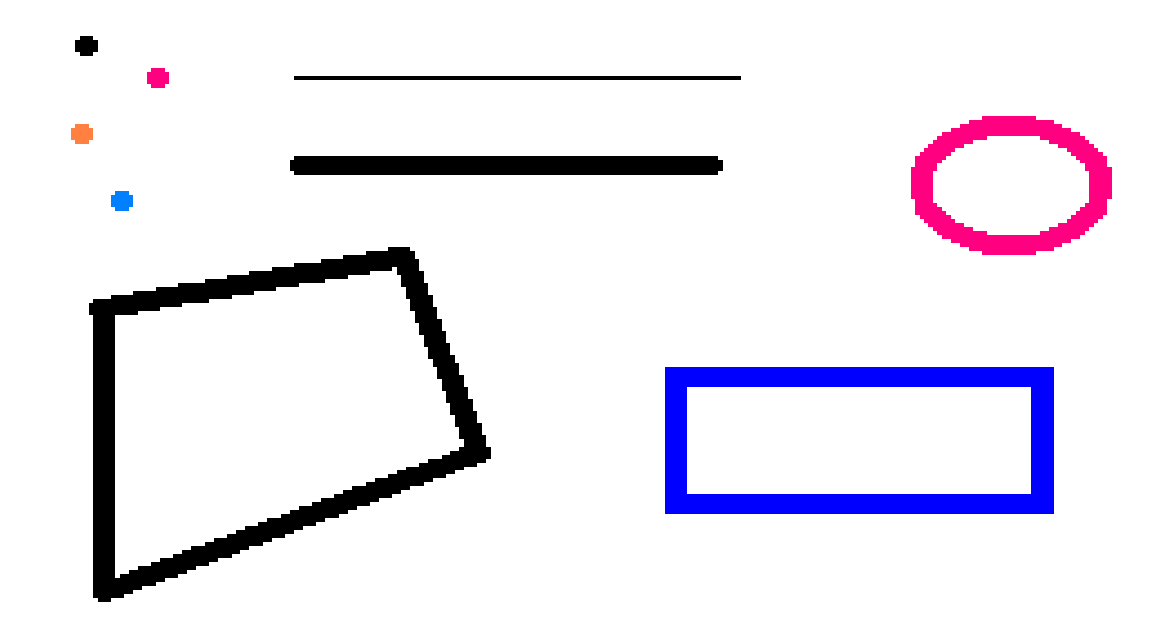

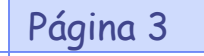

Página 3 Computação Gráfica – Parte 03 de 22/02/201

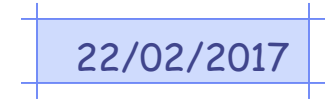

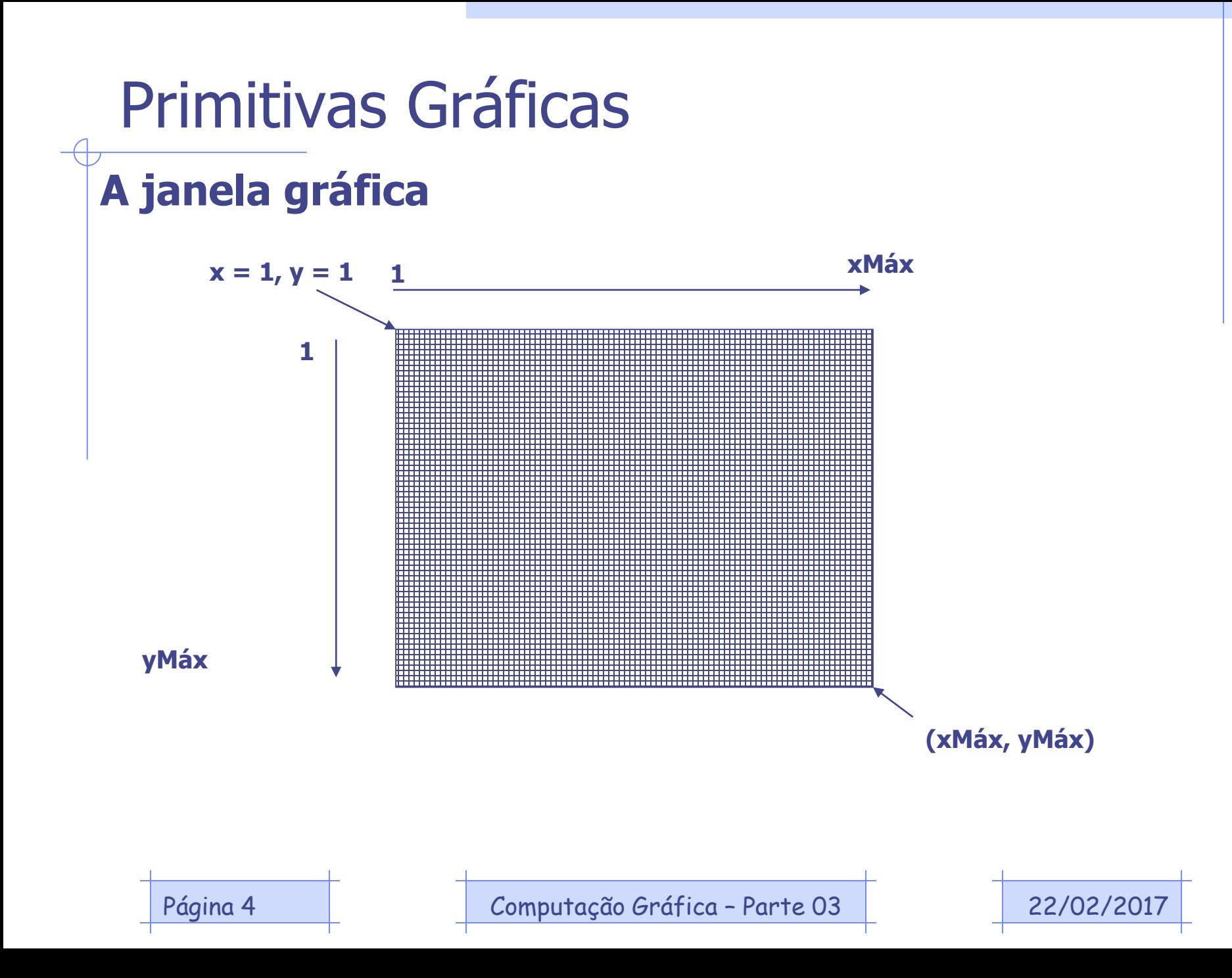

### **Ponto**

- Trataremos o ponto em CG como um pixel, cujas propriedades são:
	- Posição no plano e
	- Cor.
- Como visto, o tamanho do pixel vai depender da resolução gráfica e tamanho físico do dispositivo de exibição da imagem.
- As operações de manipulação de pixels representam uma das essências da CG, pois a partir dessa manipulação, imagens são construídas ou alteradas.
	- Os elementos gráficos mais complexos que o ponto exigem uma sequência de ações para que possam ser construídos.

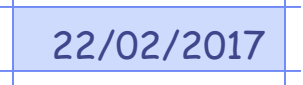

### **Linhas Retas**

• Do ponto de vista matemático, uma reta pode ser descrita como:

#### $y = mx + b$

- O parâmetro **m** é o coeficiente angular, relacionado ao ângulo que a reta faz com o eixo x.
	- Para m  $\leq$  = 1, a reta faz um ângulo entre 0 $\degree$  e 45 $\degree$  com o eixo x.
	- Para m  $>1$ , a reta faz um ângulo entre 45 $^{\circ}$  e 90 $^{\circ}$  com o eixo x.
- O coeficiente linear **b** dá o valor no eixo y que é cruzado pela reta.
- Dados os pontos no plano P1 e P2, pode-se obter m e b, ou seja, a equação da reta que passa pelos pontos.

$$
m = \frac{y_2 - y_1}{x_2 - x_1}
$$
  
1  
1  
1  
1  
1  
22/02/2017

### **Algoritmos para desenhar retas**

- A partir das equações apresentadas para a reta, pode-se definir algoritmos para desenhar um segmento de reta a partir de dois pontos dados.
- **Algoritmo DDA** (Digital Differential Analyser) Baseiase na aplicação direta das fórmulas que descrevem uma reta no plano.
- Assim, para traçar uma reta que vai do ponto P1 ao P2, podemos pensar no seguinte algoritmo:
	- 1. Pinta-se o pixel do ponto P1, isto é, o pixel de coordenadas  $(x_1,y_1)$ , e atribuem-se às variáveis de trabalho  $(x,y)$  os valores de  $(x_1, y_1)$ .
	- 2. Dá-se o próximo passo: vai ao pixel seguinte  $(x,y)$ , onde  $x < -x+1$ e y <- y+m e pinta-se esse novo pixel.
	- 3. Repete o passo 2 até que o ponto P2 seja alcançado.

Página 7 Página 7 Página 7 Parte 03 de la 22/02/2017

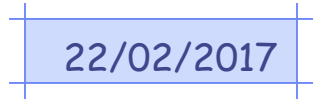

### **Algoritmo DDA** (Digital Differential Analyser)

• O DDA é um típico algoritmo incremental. Algoritmos incrementais são aqueles em que uma das variáveis é obtida apenas incrementando o seu valor, por exemplo X = X + 1, e a outra é calculada por alguma regra a partir da primeira.

• Definições para o algoritmo:

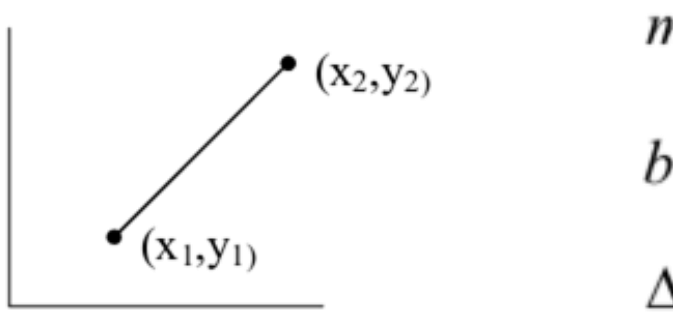

$$
m = \frac{\Delta y}{\Delta x} = \frac{y_2 - y_1}{x_2 - x_1}
$$
  
\n
$$
b = y_1 - mx_1
$$
  
\n
$$
\Delta y = m\Delta x, \quad \Delta x = \frac{\Delta y}{m}
$$

Página 8  $\blacksquare$  Computação Gráfica – Parte 03  $\blacksquare$  22/02/2

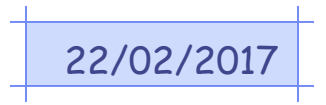

### **Algoritmo DDA** (Digital Differential Analyser)

```
void DDA(int X1,Y1,X2,Y2)
{
int step;
float X, Y, Xinc, Yinc;
step = fabs(X2 - X1);
if (fabs(Y2 - Y1) > step)step = fabs(Y2-Y1);
Xinc = (X2 - X1)/step;Yinc = (Y2 - Y1)/step;
X = X1;
Y = Y1;
```
while(X<X2){ putpixel(Round(X),Round(Y),9);  $X = X + Xinc;$  $Y = Y + Yinc;$ }<br>} }<br>}

Página 9  $\blacksquare$  Computação Gráfica – Parte 03  $\blacksquare$  22/02/2017

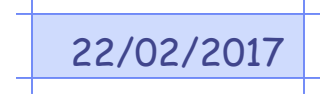

### **Algoritmo DDA** (Digital Differential Analyser)

Exemplo: Usando o DDA, compute quais pixels devem ser escolhidos para representar a reta de (6,9) a (11,12)

step = max of fabs(Y2-Y1),  $fabs(X2-X1)$ ;

 $Xinc = (X2 - X1)/step;$  $Yinc = (Y2 - Y1)/step;$ 

step = Max of (fabs $(11-6)$ ,  $fabs(12-9)$ ) = 5

 $Xinc = (11-6)/5 = 1$ Yinc =  $(12-9)/5 = 0,6$ 

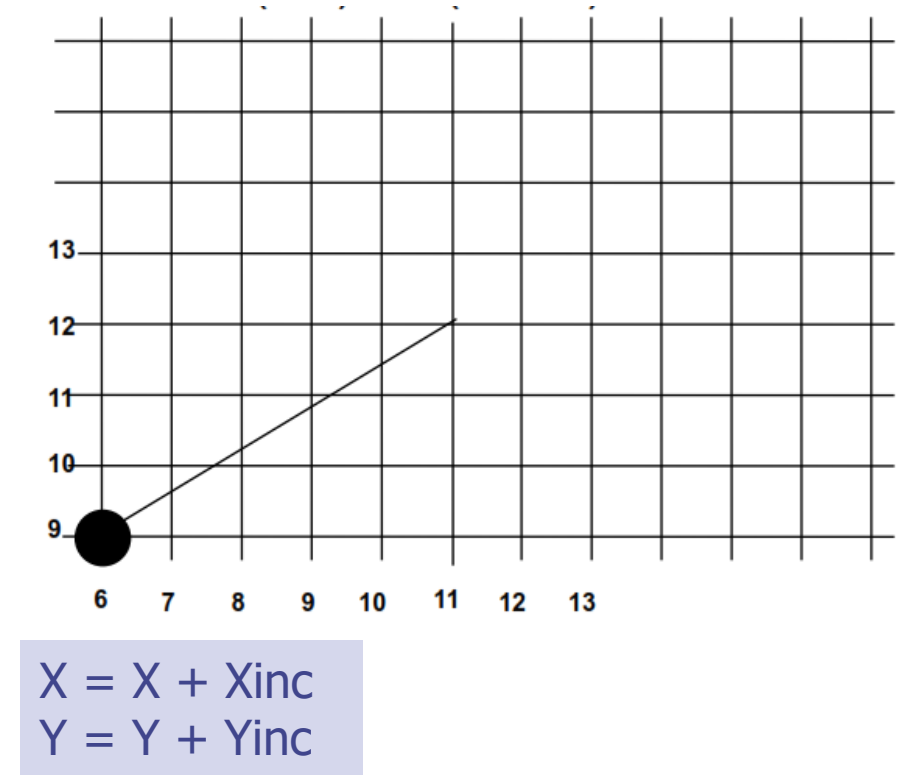

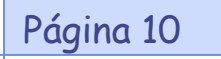

Página 10  $\blacksquare$  Computação Gráfica – Parte 03  $\blacksquare$  22/02/2017

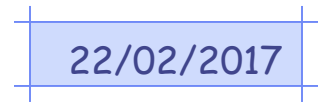

### **Algoritmo DDA** (Digital Differential Analyser)

Exemplo: Usando o DDA, compute quais pixels devem ser escolhidos para representar a reta de (6,9) a (11,12)

Os pontos encontrados são: (6,9), (7,9.6), (8,10.2), (9,10.8), (10,11.4), (11,12)

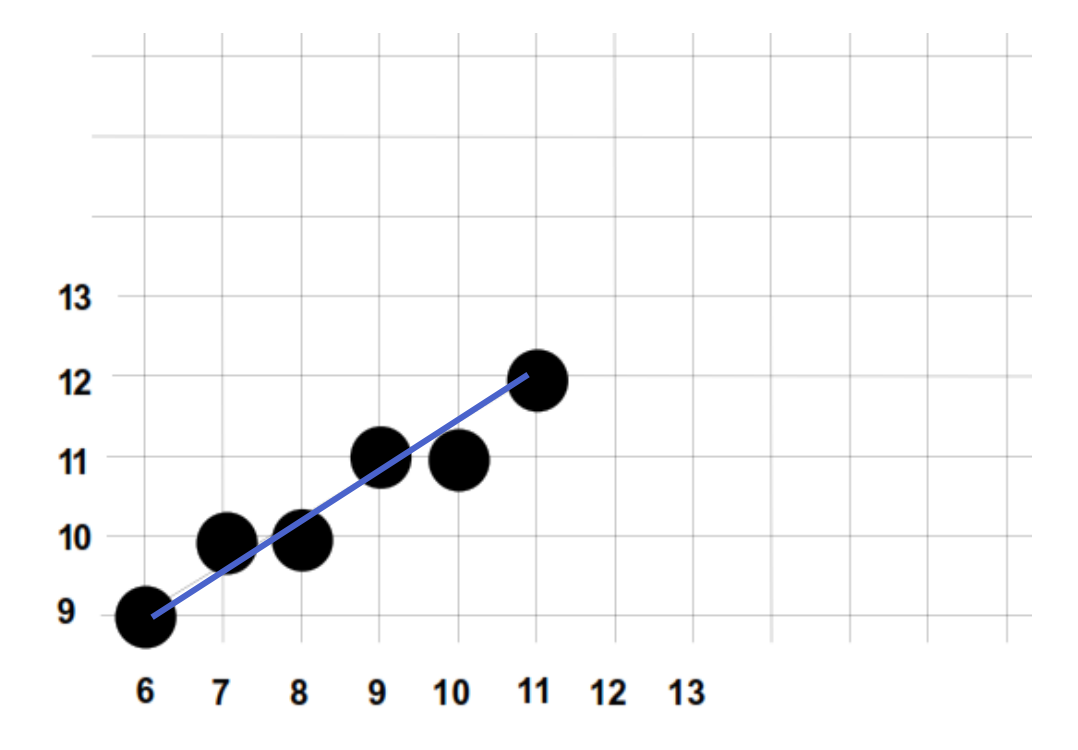

Página 11 **Computação Gráfica – Parte 03** 22/02/2017

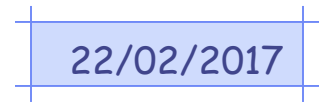

### **Algoritmo DDA** (Digital Differential Analyser)

- O DDA cria boas retas, mas consome muito tempo devido as funções de arredondamento.
- Outra desvantagem é que o passo em x é igual a 1 (não existe fração do pixel).
- Há outros comportamentos indesejados para ângulos próximos a 0° e 90° , com a reta quase horizontal ou quase vertical.
- Como o coeficiente **m** não é necessariamente um número inteiro, obriga o hardware a trabalhar com números flutuantes, consumindo tempo de execução.

### **Algoritmo de Bresenham**

- O algoritmo de Bresenham (também chamado de **algoritmo do Ponto Médio**) baseia-se no argumento de que um segmento de reta, ao ser plotado, deve ser contínuo, ou melhor, os pixels que compõem um segmento de reta devem ser vizinhos.
	- Será analisado o caso de m <1, pois para m>=1, basta inverter as coordenadas x e y.
- O ponto de partida é a seguinte pergunta: se m<1 e dado um ponto na reta, o próximo ponto é (x+1,y) ou  $(x+1, y+1)$ ?
	- O algoritmo de Bresenham responde a essa questão calculando um valor (p) para cada pixel, e passando para o pixel seguinte, até alcançar o último pixel do segmento da reta.

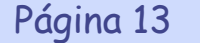

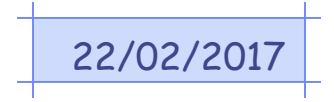

### **Algoritmo de Bresenham**

• Ex.: Queremos desenhar uma reta entre os pontos (x1, y1) e (x2, y2), com declive **m** entre 0 e 1 (i.e. reta dentro do 1<sup>ó</sup> octante).

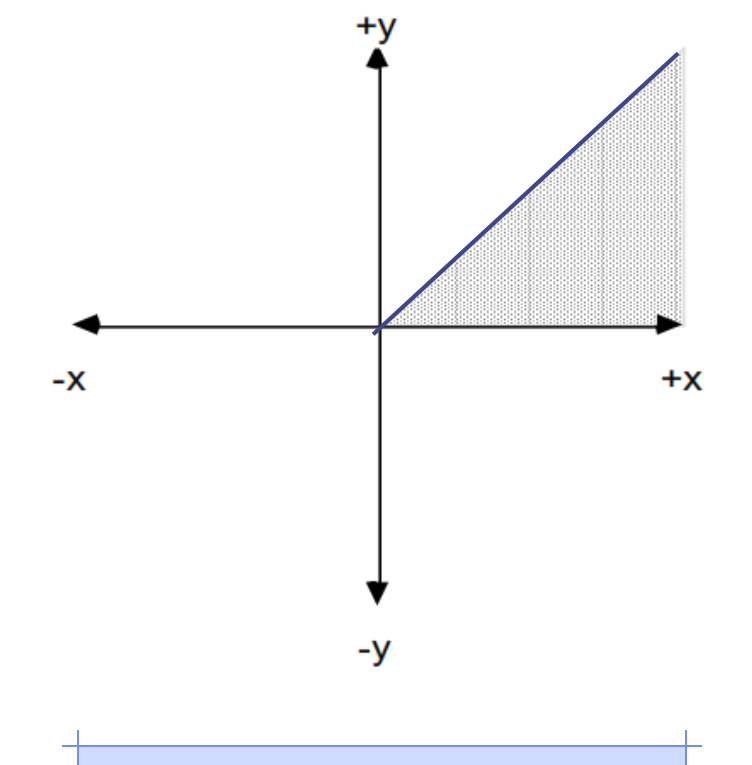

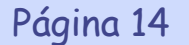

Computação Gráfica – Parte 03 22/02/2017

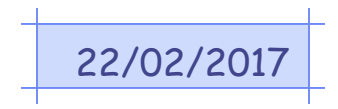

### **Algoritmo de Bresenham**

- Para as retas do 1º octante, dado um pixel sobre a reta, o próximo pixel é para direita (E) ou para Direita acima (NE).
- Tendo o pixel  $(x_i, y_i)$  o próximo pixel é NE em  $(x_i+1,$  $y_i+1$ ) ou È em  $(x_i+1, y_i)$ ?

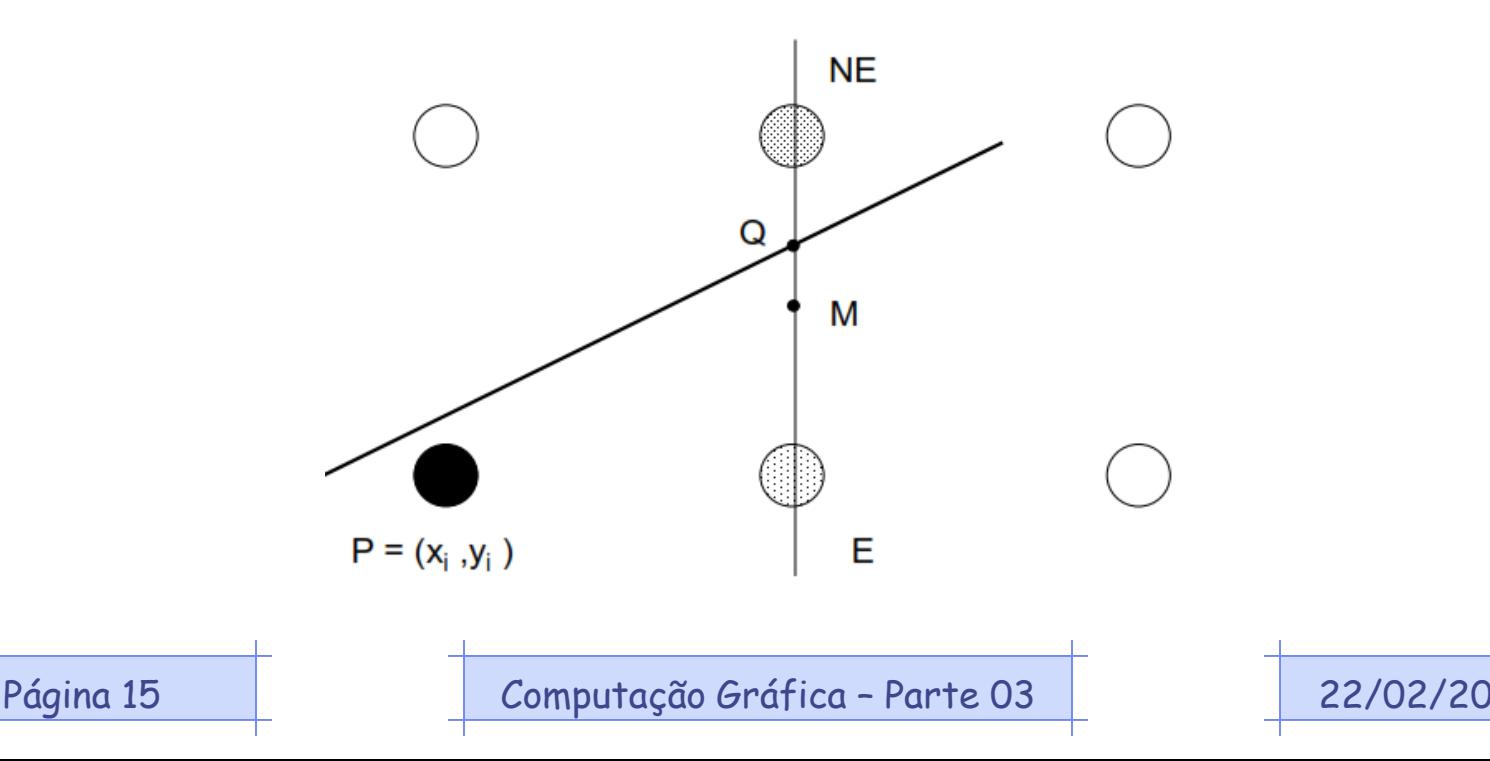

### **Algoritmo de Bresenham**

• Vamos determinar um método para calcular de que lado da reta está do ponto M. Para isso, considere sua função implícita:

$$
F(x,y) = ax + by + c = 0.
$$

- Se **dy = y2 - y1, e dx = x2 - x1**;
- A equação da reta em termos de sua inclinação pode ser escrita como:

$$
y = \frac{dy}{dx}x + B
$$

• Na forma implícita:  $F(x,y) = dy.x - dx.y + dx.B = 0$ . Onde **a**  $=$  **dy, <b>dx <b>c** = **dx.B**. Assim, verifica-se que:

 $F(x,y) = 0$ , ponto sobre a linha

 $F(x,y) > 0$ , para pontos abaixo da linha

 $F(x,y)$  < 0, para pontos acima da linha

Página 16 **Computação Gráfica – Parte 03 COL** 22/02/2

### **Algoritmo de Bresenham**

• Para simplificar a definição do próximo ponto em função da posição relativa da reta em relação ao ponto médio, usa-se uma variável de decisão **p**.

– **p=2dy – dx**

- Se p < 0, o próximo ponto será (x+1, y) e recalcula **p= p+2dy**
- Se  $p \ge 0$ , o próximo ponto será  $(x+1, y+1)$  e recalcula **p= p+2dy – 2dx.**
- O algoritmo é mostrado a seguir. Sua principal vantagem é usar somente variáveis inteiras, dispensando operações de ponto flutuante.
- O cálculo de  $(x_i+1, y_i+1)$  é feito incrementalmente usando os cálculos feitos para  $(x_i, y_i)$ .

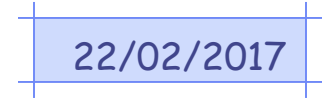

### **Algoritmo de Bresenham**

- Parâmetros de entrada: (x1,y1) e (x2,y2).
- 1. Calcula-se  $dx = x_2 x_1$  e  $dy = y_2 y_1$ .
- 2. Calculam-se as variáveis auxiliares: **2dy** e **2dy-2dx**.
- 3. Coloca-se nas variáveis de trabalho o ponto inicial: **x<- x1** e **y<- y1**.
- 4. Plota-se o ponto (x,y).
- 5. Calcula-se o parâmetro de decisão: **p=2dy – dx**.
- 6. Se p for negativo, então **x <-x+1**, **p <- p+2dy** e vai para o passo 8.
- 7. Se p for positivo ou zero, então: **x <- x+1**, **y <- y+1** e **p <- p+2dy – 2dx**.
- 8. Repetem-se os passos 6 a 7 até que o ponto  $(x_2, y_2)$ seja alcançado.

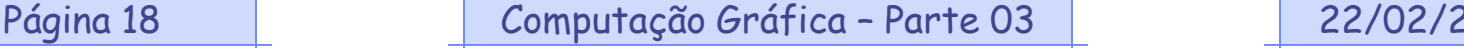

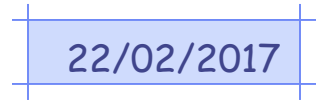

### **Algoritmo de Bresenham**

void bresenham(int x1, int y1, int x2, int y2)  $\left\{ \right.$ int dx,dy,p,p2,xy2,x,y,xf;

$$
dx = x2-x1;
$$
  
\n $dy = y2-y1;$   
\n $p = 2 * dy - dx;$   
\n $p2 = 2 * dy;$   
\n $xy2 = 2 * (dy-dx);$ 

if (x1>x2) {x = x2; y = y2; xf = x1; } else {x = x1; y = y1; xf = x2; } putpixel(x,y,9);

while  $(x < x f)$  { x++; if  $(p<0)$  $p$  +=  $p$ 2; else {  $y++;$  $p$  += xy2; } putpixel(x, y, 9); }<br>} }

Página 19  $\blacksquare$  Computação Gráfica – Parte 03  $\blacksquare$  22/02/2017

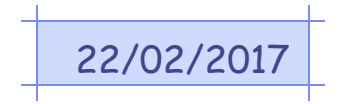

### **Exercício**

Simule a aplicação do algoritmo DDA e do algoritmo de Bresenham para obter a tabela com os pontos de plotagem dos seguintes segmentos de retas.

a)(20,10)-(30,18) b)(0,0)-(11,7)

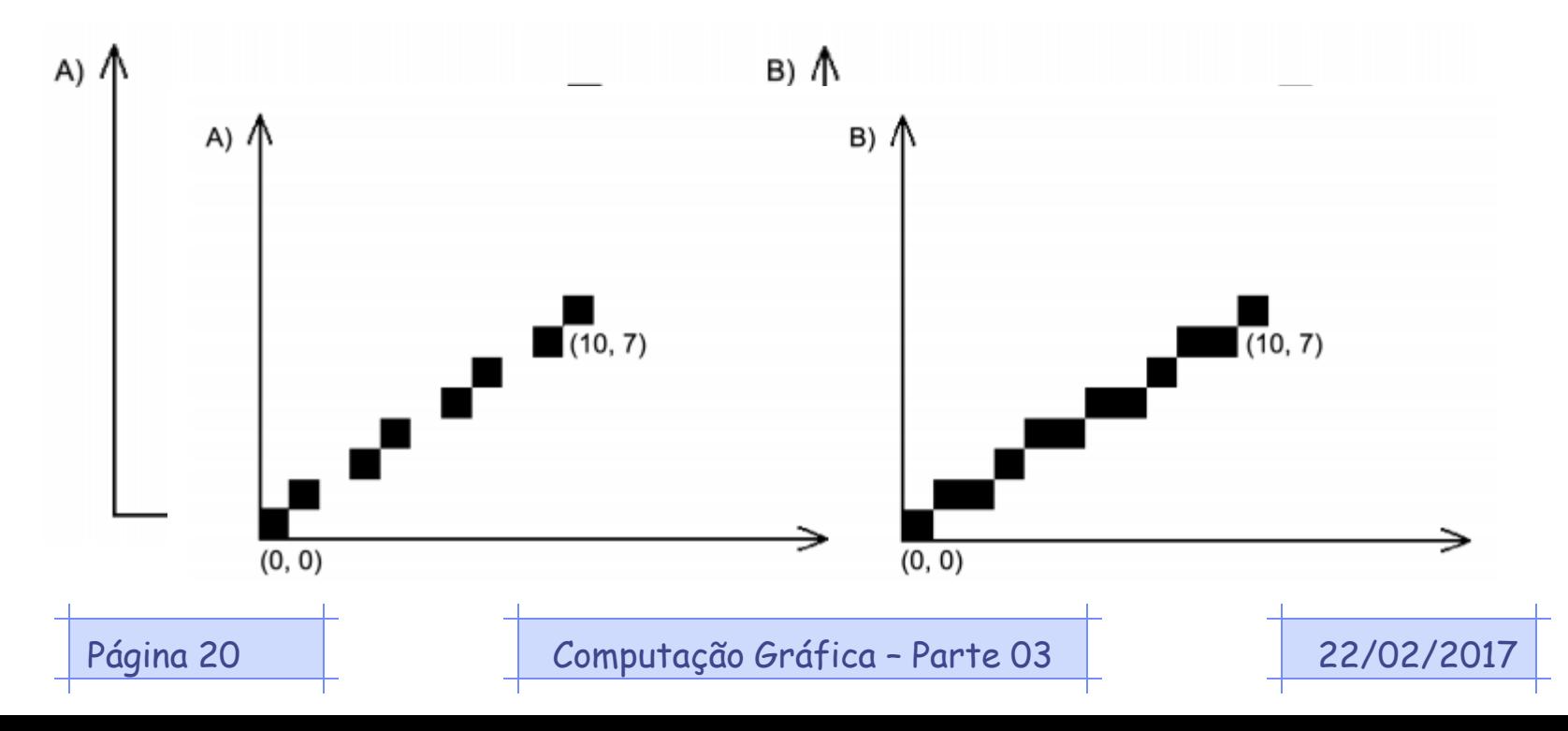

### **Polilinhas**

- Linhas retas são a base para uma grande variedade de figuras que são compostas por segmentos de retas.
- A maioria desses objetos pode ser desenhada por algoritmos simples que por sua vez chama o algoritmo de traçar retas.
- Essa sequência de retas são chamada de polilinhas.

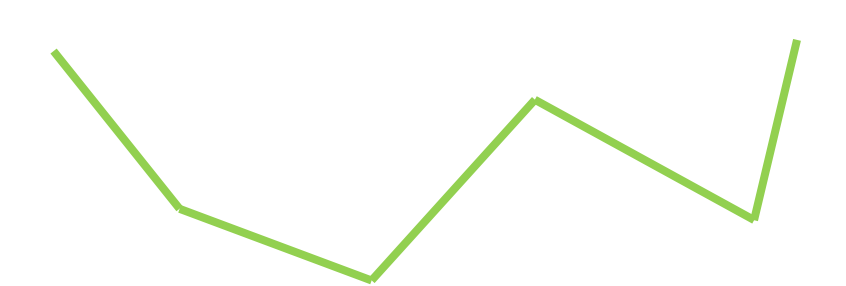

#### **Propriedades**

- 1. Composta por n segmentos de reta, sendo n>=1.
- 2. É definida por n+1 pontos.

Página 22 Página 22 Computação Gráfica – Parte 03

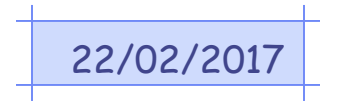

### **Polilinhas**

- O algoritmo que desenha uma polilinha deve desenhar um segmento de reta ligando o primeiro ao segundo ponto, o segundo ao terceiro e assim por diante, até o penúltimo e o último ponto.
- Pode-se ainda usar esse mesmo raciocínio para desenhar um **polígono**, que pode ser descrito como uma polilinha fechada.

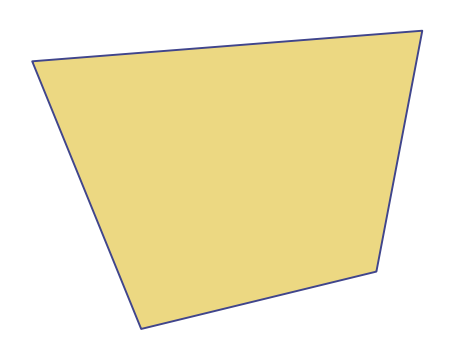

#### **Propriedades**

- 1. Composto por n segmentos de reta, sendo  $n \geq 2$ .
- 2. É definida por n pontos.

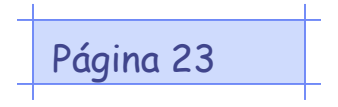

Página 23 de la computação Gráfica – Parte 03 de la 22/02/2017

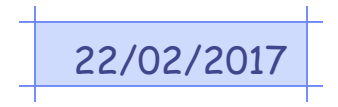

### **Polilinhas**

- O algoritmo que desenha um polígono deve desenhar um segmento de reta ligando o primeiro ao segundo ponto, o segundo ao terceiro e assim por diante, até o que se desenhe uma reta ligando o último ao primeiro ponto, fechando o polígono.
- Caso seja definido apenas dois pontos, haverá dois segmentos de reta, um indo do primeiro ponto ao segundo e o outro voltando. Não será desenhado o polígono, mas n=2 satisfaz o algoritmo.

### **Círculos e Elipses.**

- Os círculos e os arcos são elementos fundamentais para a computação gráfica, para geração de curvas e superfícies.
	- Além da aplicação gráfica, os círculos são essenciais para o aprendizado dos detalhes mais complexos do traçado de curvas através dos computadores.

### **Traçado de círculos**

- O círculo é definido como um conjunto de pontos que estão a uma mesma distâncias de um ponto.
	- A distância é o raio e o ponto equidistante é o centro do círculo.

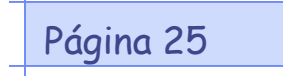

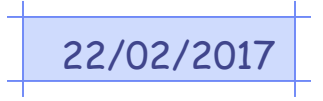

### **Traçado de círculos**

• Matematicamente:

$$
(x - x_c)^2 + (y - y_c)^2 = r^2
$$

- · Essa definição não tem como ser usada em CG, pois deseja-se uma definição do tipo  $y=f(x)$  ou  $x=f(y)$ .
	- Essas definições podem ser obtidas isolando-se as variáveis:

$$
x = x_c \pm \sqrt{r^2 - (y - y_c)^2} \qquad y = y_c \pm \sqrt{r^2 - (x - x_c)^2}
$$

- $-$  A operação  $\pm$  é necessária pois a raiz pode ser positiva ou negativa.
- Para cada valor de x  $(1^a$  expr), são obtidos dois valores de y: um para metade superior do círculo, outro para a inferior.

Página 26 **Computação Gráfica – Parte 03** 22/02/2

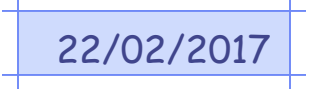

### **Traçado de círculos**

- Essas expressões, apesar de corretas, apresentam dois problemas evidentes para serem usadas em computação gráfica:
	- Exigem muitos cálculos (quadrados e raiz quadrada).
	- Geram imprecisão no traçado, pois quando o segmento do círculo fica quase horizontal ou vertical, um pequeno incremento em  $x \le x+1$  (ou  $y \le -y+1$ ) leva a um salto e o arco apresentar-se-á descontínuo.

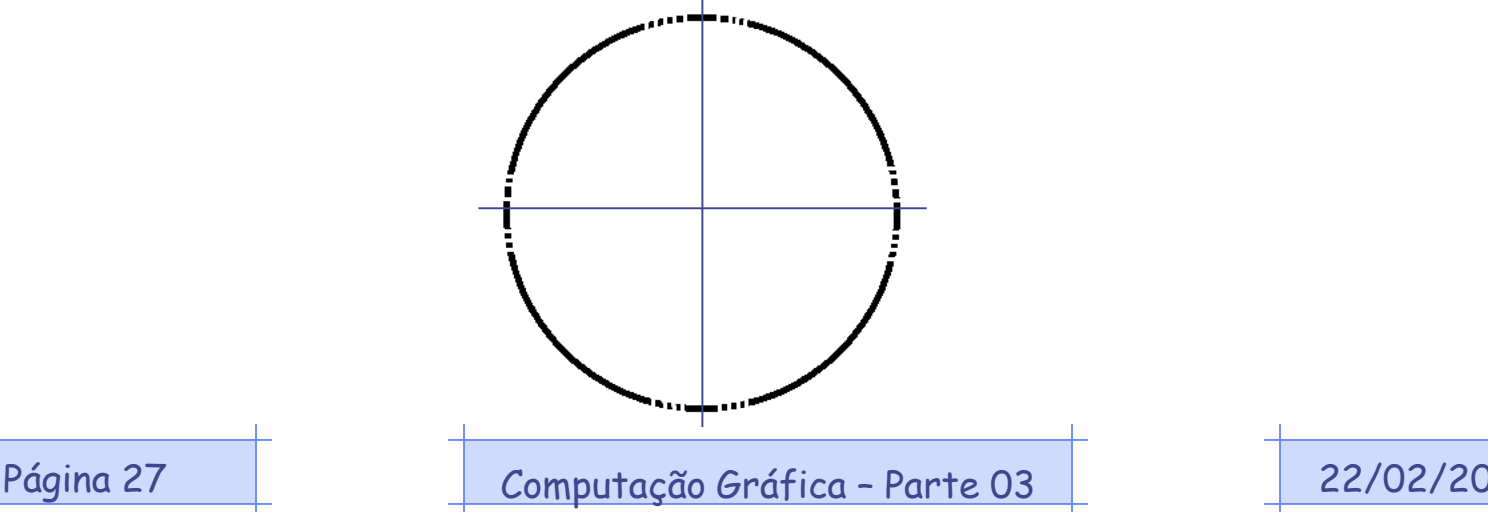

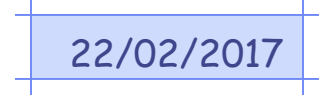

### **Traçado de círculos**

•Pode-se chegar a uma outra definição de círculos usando o sistema de coordenadas polares.

– As novas expressões apresentam pontos de um círculo como função do raio e de um ângulo.

 $x=x_c + r \cos\theta$   $y=y_c + r \sin\theta$ 

– Onde θ é um ângulo que varia entre 0 e 2π (em radianos).

•Um algoritmo trivial de traçado de círculos pode ser idealizado a partir da escolha de um passo para θ (que chamaremos de Δθ e um loop que calcula os valores de x e y para cada valor de θ.

– Cada ponto calculado é inserido numa tabela que mais tarde é fornecida como parâmetro para traçado de uma polilinha fechada.

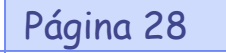

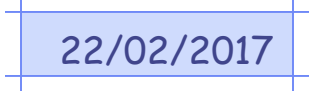

### **Traçado de círculos**

•Esse algoritmo pode ser otimizado, se levarmos em conta as simetrias num círculo.

•O cálculo de um octante ( $1/8$  do círculo, com θ indo de 0 a  $\pi/4$  apenas) pode ser copiado para os outros octantes, conforme a figura e tabela abaixo:

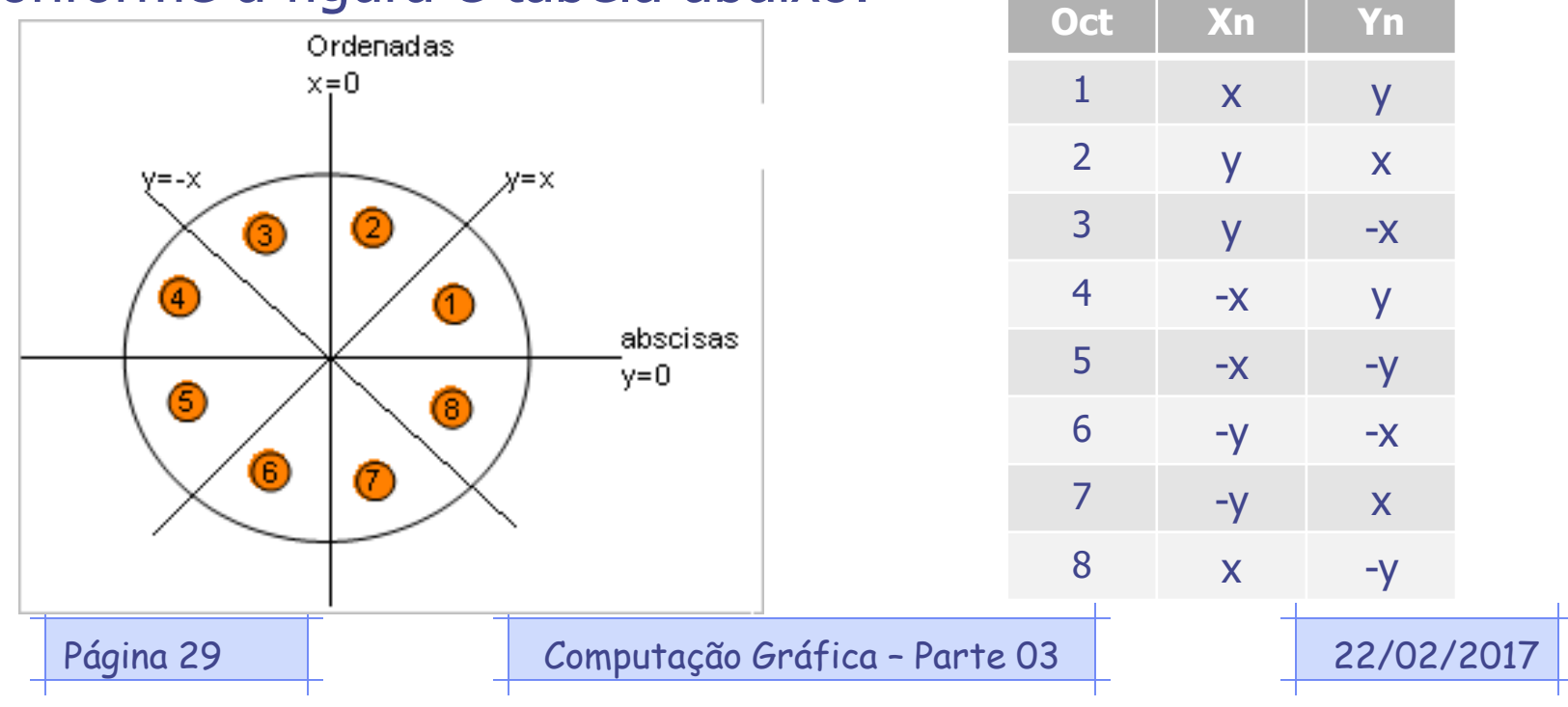

### **Traçado de círculos**

- Os octantes podem se calculados e desenhados independentemente (8 polilinhas) ou calculados todos em conjunto (1 polilinha).
- Apesar de simples e eficaz, esse algoritmo apresenta dois defeitos:
	- A precisão é dependente do raio do círculo e o cálculo de funções trigonométricas, mesmo para poucos pontos, implica em perda de tempo e agilidade.

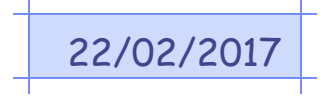

### **Algoritmo do ponto médio para círculos**

- O algoritmo do ponto médio para círculos foi desenvolvido com o objetivo de otimizar o traçado desse tipo de objeto.
	- 1. Elege-se como ponto inicial (0,r) que é plotado nos oito octantes, e ainda calcula-se uma variável auxiliar p = 5/4 – r (ou simplesmente  $p=1-r$ ).
	- 2. Incrementa-se x.
	- 3. Se p for negativo, então calcula-se um novo  $p=p+2x+1$ ; caso contrário, decrementa-se y e calcula-se  $p=p+2x+1-2y$ .
	- 4. Plota-se o novo ponto (x,y) nos oito octantes.
	- 5. Os passos 2 e 4 são repetidos enquanto x<y.
- A seguir é apresentada uma simulação da execução desse algoritmo para um círculo de raio 10 pixels, com centro em (0,0).

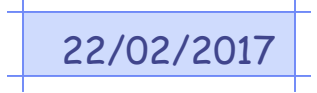

### **Algoritmo do ponto médio para círculos**

• A variável auxiliar p valerá inicialmente  $1 - r = 1-10 = -9$ . Os valores de (x,y) estão inicialmente com (0,10). Os valores obtidos no loop estão na tabela abaixo e o resultado da aplicação do algoritmo na figura.

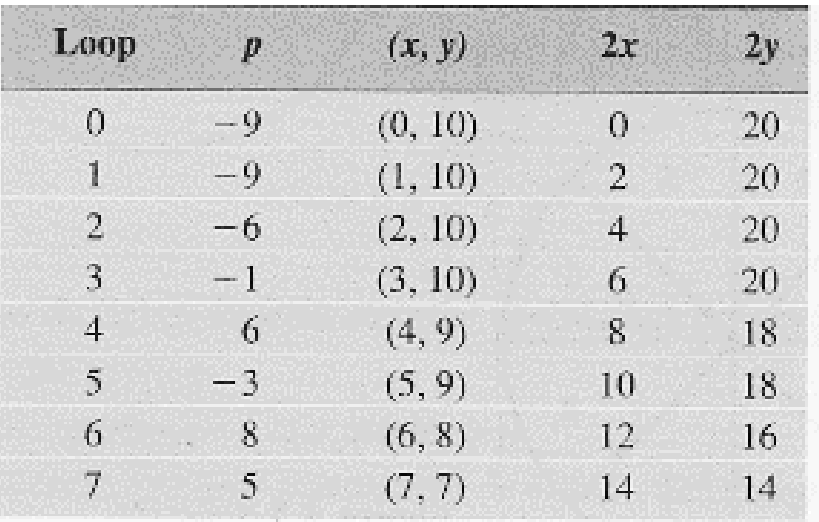

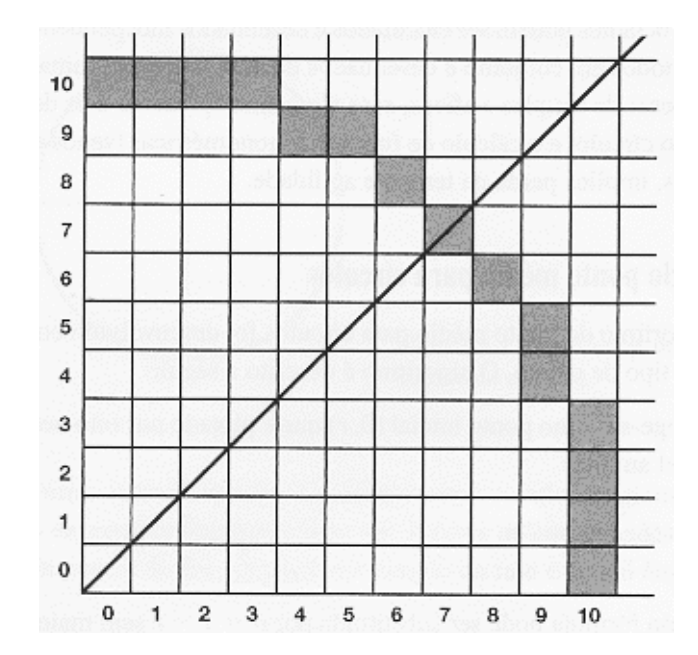

Página 32 Computação Gráfica – Parte 03 22/02/2017

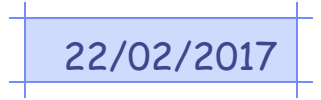

### **Exercícios**

1. Escreva um programa em C que receba como parâmetros o centro, o raio e uma cor e desenhe o círculo usando o algoritmo simples de simetria de octantes.

**void CircleSimple(int xc, int yc, int r,int c)**

**void PlotPoint(int xc, int yc, int x, int y,int c)**

2. Altere a função **CircleSimple** para a função **CircleMidPoint** implementando o algoritmo do ponto médio para círculos.

> **CircleMidPoint(int xc, int yc, int r, int c) Enviar por e-mail até o início da próxima aula.**

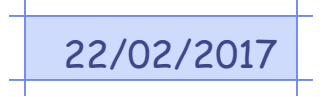

### **Preenchimento de áreas**

- O resultado de qualquer atividade gráfica tem que levar em conta as cores dos objetos que são visualizados.
- A propriedade mais simples que se pode para definir um objeto 2D é uma cor sólida, única.
	- Isso é feito de forma trivial: todos os pixels que se encontram dentro do contorno do objetos são carregados com o mesmo valor (mesma cor).
- O desenho de um objeto 2D sólido passa a ter duas etapas:
	- 1. O traçado do contorno, que mantém as propriedades geométricas do objeto.
	- 2. A fase do preenchimento do seu interior, sua área.

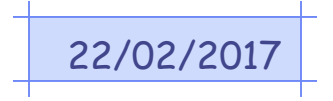

### **Preenchimento de áreas**

- É interessante manter as duas atividades separadas, pois cada objeto tem suas propriedades (algoritmos) e a cor pode ser um genérico.
	- A seguir são mostrados 2 algoritmos de preenchimento, partindo do princípio que o contorno do objeto já está desenhado.

#### **Algoritmo ponto dentro-ponto fora**

- Baseia-se na seguinte proposição: alguns pontos da tela (ou frame-buffer) estão dentro do contorno e outros não. Basta saber como identificá-los.
- Apesar de parecer trivial, a identificação não é tão simples como parece ser.

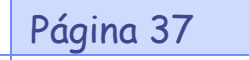

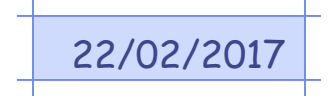

### **Algoritmo ponto dentro-ponto fora**

• Considere as figuras abaixo:

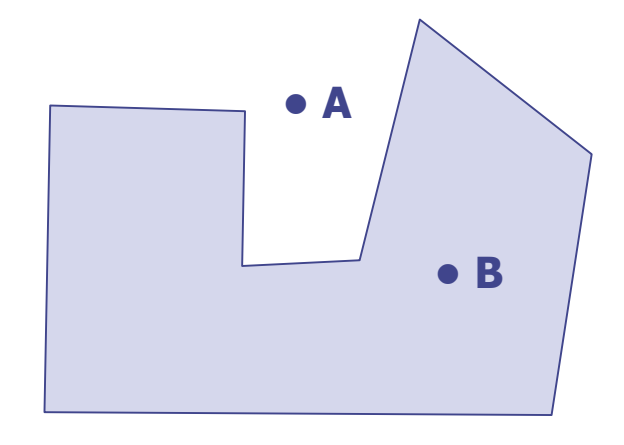

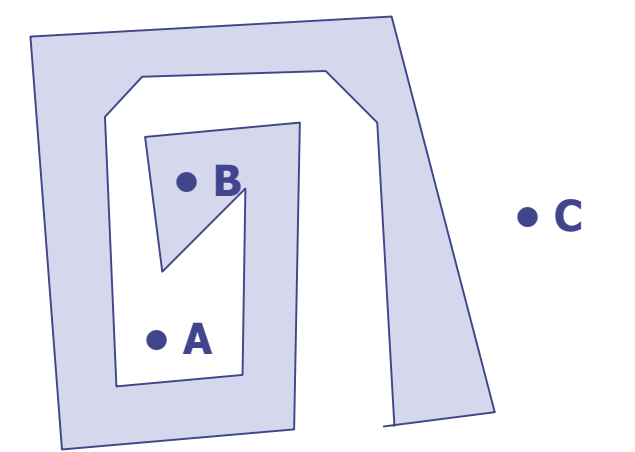

**• C**

- É claro que os pontos A e C estão fora do polígono e que o ponto B está dentro. Nossa capacidade de interpretação de imagens permite essa conclusão óbvia.
	- O problema é definir um algoritmo que chegue ao mesmo resultado.

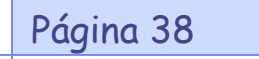

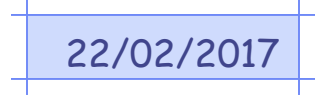

### **Algoritmo ponto dentro-ponto fora**

- Uma solução muito utilizada, baseada nas teorias da topologia prevê o seguinte:
	- 1. Traça-se um segmento de reta do ponto até o limite da tela.
	- 2. Conta-se quantas vezes essa reta intercepta os lados do polígono.
	- 3. Se o número de lados interceptados for ímpar, o ponto está dentro do polígono, caso contrário, o ponto está fora.
	- 4. Uma simplificação nos testes pode ser obtida se forem feitos apenas retas horizontais, num único sentido, por exemplo, a borda direita.
	- 5. Uma vez estabelecido que o pixel está dento do polígono, basta mudar sua cor.

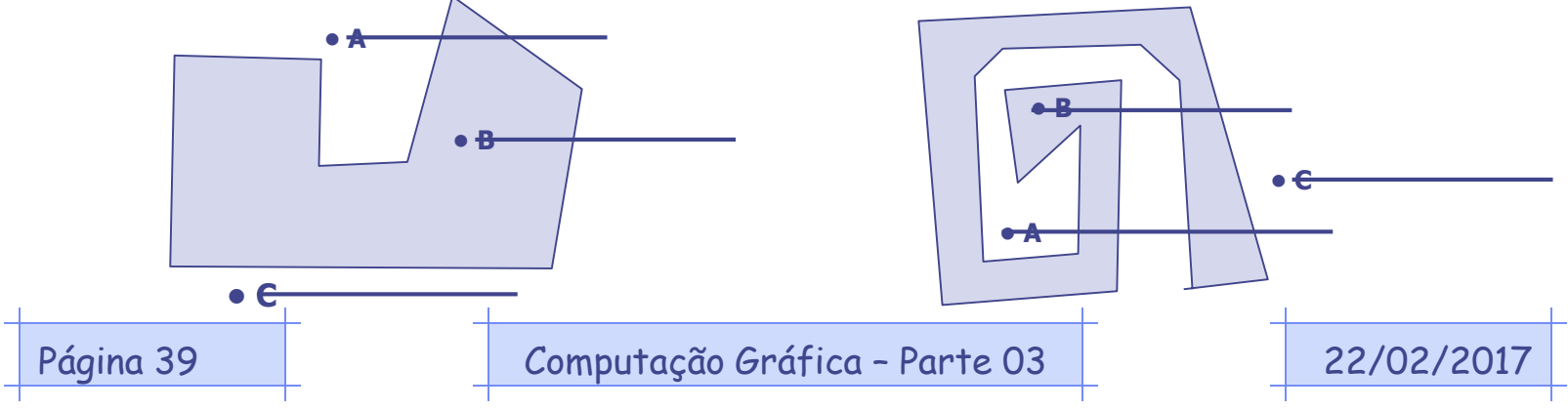

### **Algoritmo de preenchimento recursivo**

- Mais adequado para linguagens de alto nível (que admita recursão), sem necessidade de economia de memória.
	- A ideia básica é que um pixel vizinho de outro pixel que está dentro do polígono, também está dentro.
		- 1. Conforme a figura abaixo, partindo de um ponto A, que se sabe estar dentro do interior do polígono, testam-se os pontos B, C, D e E.
		- 2. Se um deles também estiver dentro do polígono, repete-se o teste para este ponto.

**B**

**A D**

 $E | A | C$ 

3. Um risco para o algoritmo é que se o ponto B tem como vizinho o ponto A e, se fosse aplicado o mesmo procedimento no ponto A, teríamos um loop no programa e o polígono não seria pintado em tempo finito.

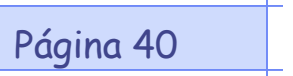

### **Algoritmo de preenchimento recursivo**

- Uma maneira de evitar o problema é marcando os pontos que já foram visitados, para que o procedimento não seja aplicado mais de uma vez para o mesmo ponto.
	- Fazer isso é simples, pois uma vez que se deseja é pintar o interior do polígono, basta pintar (ligar) o pixel cada vez que este for considerado como vizinho.
	- Somente os pixels não pintados serão considerados como vizinhos válidos, para os quais pode ser aplicado o procedimento.

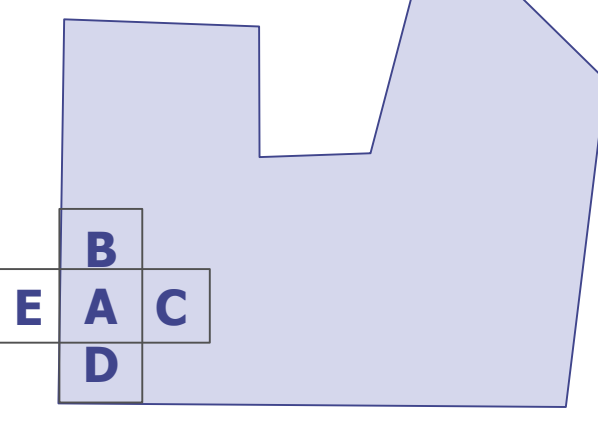

Página 41 **Computação Gráfica – Parte 03 COL** 22/02/2

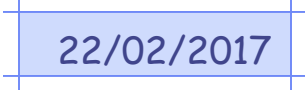